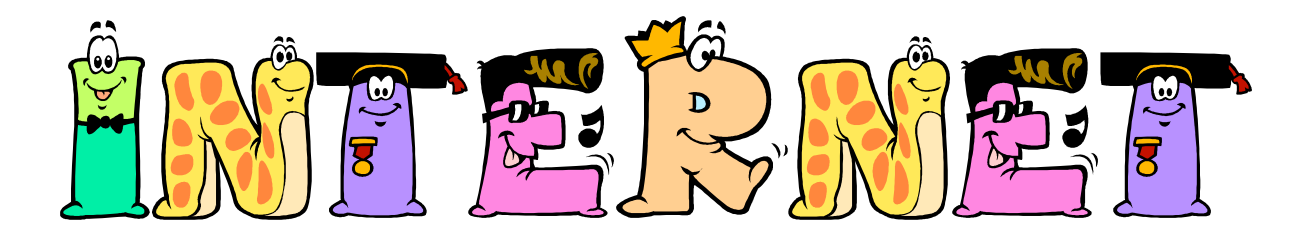

## IFrames in der Praxis:

## Beispiel: index.html

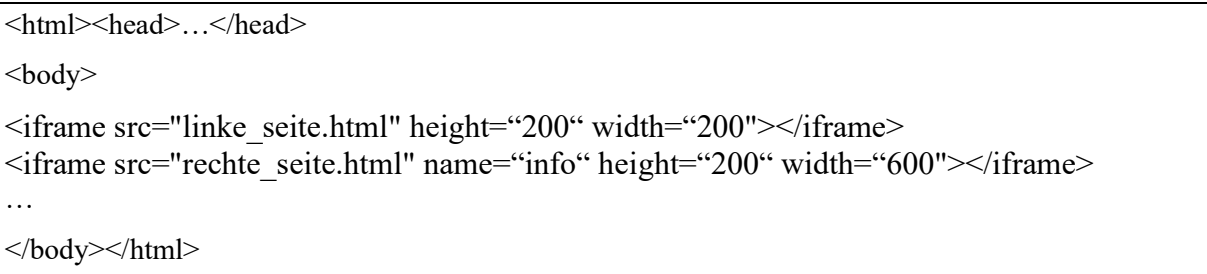

Src=Quelldatei, height = Höhe, Width = Breite, name = logischer Name

## Ergebnis:

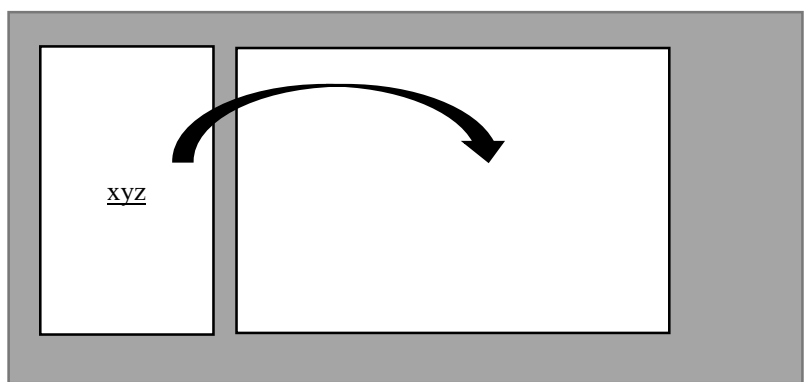

## Beispiel: linke\_seite.html

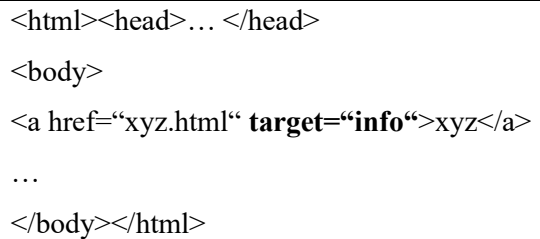

Durch die Verwendung der target-Eigenschaft, geschieht es, dass xyz.html nicht im linken sondern im rechten Frame, der mit info benannt wurde, geöffnet wird. Der linke Frame wird in der Praxis für Navigation, der rechte Frame zur Infodarstellung genutzt.